# UNIVERSIDAD SIMÓN BOLÍVAR DEPARTAMENTO DE CÓMPUTO CIENTÍFICO Y ESTADÍSTICA CATEDRA: ESTADISTICA PARA INGENIEROS (CO-3321) ´

### Laboratorio de Regresión Lineal Simple.

Las técnicas de regresión lineal simple busca establecer una relación entre una variable de respuesta o variable dependiente *y*, y una variable explicativa, predictoria o independiente *x*

La ecuación de regresión lineal simple tiene la forma:

$$
y = \beta_0 + \beta_1 x
$$

### Métodos de mínimos cuadrados:

$$
\sum_{i=1}^{n} \varepsilon_i^2 = \sum_{i=1}^{n} (y_i - \hat{\beta}_0 - \hat{\beta}_1 x_i)^2
$$

donde  $\varepsilon$  es la componente de error o residuo aleatorio;  $\varepsilon \sim N(0, \sigma^2)$ . De aquí se obtiene:

$$
\hat{\beta}_1 = \frac{\sum_{i=1}^n (x_i - \bar{x})(y_i - \bar{y})}{\sum_{i=1}^n (x_i - \bar{x})^2}
$$

y

$$
\hat{\beta}_0 = \bar{y} - \hat{\beta}_1 \bar{x}
$$

donde:

Estos estadísticos  $\hat{\beta}_0$  y  $\hat{\beta}_1$  son estimadores insesgados de los parámetros  $\beta_0$ y $\beta_1,$ respectivamente, con varianzas:

$$
Var(\hat{\beta}_0) = \frac{\sigma^2}{n} + \frac{\sigma^2 \bar{x}^2}{\sum_{i=1}^n (x_i - \bar{x})^2}
$$

y

$$
Var(\hat{\beta}_1) = \frac{\sigma^2}{\sum_{i=1}^n (x_i - \bar{x})^2}
$$

Para la i-ésima observación, el valor predicho por el modelo es:

$$
\hat{y}_i = \hat{\beta}_0 + \hat{\beta}_1 x
$$

El residuo correspondiente a la i-ésima observación es:

$$
e_i = y_i - \hat{y}_i
$$

Por definición, la suma de los residuales es cero, pero las varianzas no son uniformes. para tomar esto en cuenta, definimos los residuales estandarizados:

$$
e_{s_i} = \frac{e_i}{s\sqrt{1 - \frac{1}{n} - \frac{(x_i - \bar{x})^2}{\sum_{i=1}^n (x_i - \bar{x})^2}}}
$$

Estos residuos estandarizados no suman cero, pero tienen la misma varianza.

Coeficiente de correlación muestral: Es un estimador del coeficiente de correlación poblacional *ρ* y viene dado por:

$$
R = \frac{\sum_{i=1}^{n} (x_i - \bar{x})(y_i - \bar{y})}{\sqrt{\sum_{i=1}^{n} (x_i - \bar{x})^2 \sum_{i=1}^{n} (y_i - \bar{y})^2}}
$$

*−*1 *≤ R ≤* 1

# **Nota:**

- $R = 0$  implica ausencia de correlación lineal entre *x* e *y*.
- $R > 0$  implica correlación lineal positiva entre  $x \in y$ .
- $R < 0$  implica correlación negativa entre  $x \in y$ .

Coeficiente de determinación: Representa la proporción de la variación total en *y* que es explicada por *x*. Si  $R^2$  está cerca de 1, entonces *x* explica una gran parte de la variación en *y*.

$$
R^{2} = 1 - \frac{\sum_{i=1}^{n} (y_{i} - \hat{y}_{i})^{2}}{\sum_{i=1}^{n} (y_{i} - \bar{y})^{2}}
$$

 $0 \le R^2 \le 1$ 

Inferencias respecto a los parámetros: Para hacer pruebas de hipótesis o intervalos de confianza, el estadístico de prueba es:

• Para  $β_0$ :

$$
T = \frac{\hat{\beta}_0 - \beta_0}{s\sqrt{\frac{1}{n} + \frac{\bar{x}}{\sum_{i=1}^n (x_i - \bar{x})^2}}} \sim t_{n-2}
$$

donde:

$$
s^{2} = \frac{1}{n-2} \sum_{i=1}^{n} n(y_{i} - \hat{\beta}_{0} - \hat{\beta}_{1} x_{i})^{2}
$$

El error estándar es:

$$
e.e(\hat{\beta}_0) = s \sqrt{\frac{1}{n} + \frac{\bar{x}^2}{\sum_{i=1}^n (x_i - \bar{x})^2}}
$$

Se tiene:

1. Para una prueba de hipótesis bilateral: *H*<sub>0</sub> :  $\beta_0 = \beta_{00}$  contra *H*<sub>1</sub> :  $\beta_0 \neq \beta_{00}$ La región de rechazo es: *RR* = (−∞, −*t*<sub>*n*−2;*α/*2</sub>) *∪* (*t*<sub>*n*−2;*α/*2*,* ∞)</sub> El p-valor es  $2 - 2P(T \leq |t_{obs}|)$ 

- 2. Para una prueba de hipótesis unilateral derecha: *H*<sub>0</sub> :  $\beta_0 = \beta_{00}$  contra *H*<sub>1</sub> :  $\beta_0 > \beta_{00}$ La región de rechazo es:  $RR = (t_{n-2;\alpha}, \infty)$ El p-valor es 1 *− P*(*T ≤ tobs*)
- 3. Para una prueba de hipótesis unilateral izquierda:  $H_0$  :  $\beta_0 = \beta_{00}$  contra  $H_1$  :  $\beta_0 < \beta_{00}$ La región de rechazo es:  $RR = (-\infty, -t_{n-2;\alpha})$ El p-valor es  $P(T \leq t_{obs})$
- *•* Para *β*1:

$$
T = \frac{(\hat{\beta}_1 - \beta_1)\sqrt{\sum_{i=1}^n (x_i - \bar{x})^2}}{s} \sim t_{n-2}
$$

El error estándar es:

$$
e.e(\hat{\beta}_1) = \frac{s}{\sqrt{\sum_{i=1}^{n} (x_i - \bar{x})^2}}
$$

Se tiene:

- 1. Para una prueba de hipótesis bilateral: *H*<sub>0</sub> :  $\beta_1 = \beta_{10}$  contra  $H_1 : \beta_1 \neq \beta_{10}$ La región de rechazo es: *RR* = (−∞, −*t*<sub>*n*−2;*α/*2</sub>) *∪* (*t*<sub>*n*−2;*α/*2</sub>, ∞) El p-valor es 2 *−* 2*P*(*T ≤ |tobs|*)
- 2. Para una prueba de hipótesis unilateral derecha: *H*<sub>0</sub> :  $\beta_1 = \beta_{10}$  contra  $H_1 : \beta_1 > \beta_{10}$ La región de rechazo es:  $RR = (t_{n-2;\alpha}, \infty)$ El p-valor es 1 *− P*(*T ≤ tobs*)
- 3. Para una prueba de hipótesis unilateral izquierda: *H*<sub>0</sub> :  $\beta_1 = \beta_{10}$  contra *H*<sub>1</sub> :  $\beta_1 < \beta_{10}$ La región de rechazo es:  $RR = (-\infty, -t_{n-2;\alpha})$ El p-valor es  $P(T \leq t_{obs})$

### **An´alisis de Varianza:**

Tenemos el modelo  $\hat{y} = \hat{\beta}_0 + \hat{\beta}_1 x$  y las hipótesis: *H*<sub>0</sub> :  $\beta_1 = 0$  contra *H*<sub>1</sub> :  $\beta_1 \neq 0$ El estadístico de prueba bajo  $H_0$  es:

$$
F = \frac{R^2(n-2)}{1 - R^2} \sim F_{1, n-2}
$$

La región de rechazo es *RR* = ( $f_{1,n-2;\alpha}$ , ∞) y el p-valor es: 1−*P*( $F ≤ f_{obs}$ )

#### **Ejemplo:**

Ajustar una recta de mínimos cuadrados a los datos que se presentan a continuación los cuales representan al precio unitario de un determinado producto en 5 supermercados distintos y el número de unidades vendidas del producto.

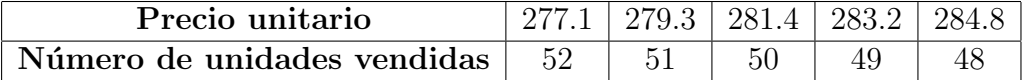

#### Solución:

El número de unidades vendidas es la variable dependiente  $(y)$  y el precio unitario es la variable independiente (x).

*> x < −c*(277*.*1*,* 279*.*3*,* 281*.*4*,* 283*.*2*,* 284*.*8) *> y < −c*(52*,* 51*,* 50*,* 49*,* 48)  $> a$  *juste* <  $−lm(y ∼ x)$ *> summary*(*ajuste*)

Muestra los siguientes resultados: Residuales: *−*0*.*09446, 0*.*04047, 0*.*05239, *−*0*.*12221  $\hat{\beta}_0 = 195.0440$  $\hat{\beta}_1 = -0.5159$  $e.e(\hat{\beta}_0) = 5.5398$  $e.e(\hat{\beta}_1) = 0.0197$  $t.obs = 35.21$  (para  $\beta_0$ )  $t.obs = -26.18$  (para  $\beta_1$ )  $p - valor = 0.0000504$  (para  $\beta_0$ )

 $p - value = 0.000122$  (para  $\beta_1$ ) 0.1205 (error estándar residual)  $R^2 = 0.9956$  $f_{obs} = 685.6$  con 1 y 7 grados de libertad. *p* − *valor* = 0.0001222 (para la prueba F)

El modelo lineal ajustado es *y* = 195*.*0440 *−* 0*.*5159

El coeficiente de determinación indica que el 99.56% de la variación en el nmero de unidades vendidas del producto, se debe a diferencias en el precio del producto.

Por otra parte, si queremos hallar el coeficiente de determinación y estimar por intervalos de confianza del  $95\%$  los coeficiente de regresión, hacemos:

 $> n$  < −*length*(*x*) *> coef < −ajuste*\$*coeff icients > B*0 *< −coef*[1] *> B*1 *< −coef*[2] *> xbarra < −mean*(*x*) *> ybarra < −mean*(*y*) *> x.barra < −rep*(*xbarra, n*) *> y.barra < −rep*(*ybarra, n*) *> SSxx < −sum*((*x − x.barra*) *∧* 2) *> SSyy < −sum*((*y − ybarra*) *∧* 2) *> SSxy < −sum*((*x − x.barra*) *∗* (*y − y.barra*)) *> b*0 *< −rep*(*B*0*, n*) *> b*1 *< −rep*(*B*1*, n*) *> S.cuadrado < −sum*((*y − b*0 *− b*1 *∗ x*) *∧* 2)*/*(*n −* 2) *> R < −SSxy/sqrt*(*SSxx ∗ SSyy*) *R.cuadrado < −R ∧* 2

Es el coeficiente de determinación.

# **Intervalo de confianza para**  $\beta_0$ :

*> alpha < −*0*.*05 *> t.alphamedio < −qt*(1 *− alpha/*2*, n −* 2) *> lim.inf*1 *< −B*0*−t.alphamedio∗sqrt*(*S.cuadrado∗*(1*/n*+*xbarra/SSxx*)) *> lim.sup*1 *< −B*0+*t.alphamedio∗sqrt*(*S.cuadrado∗*(1*/n*+*xbarra/SSxx*)) *> Intervalo.B*0 *< −c*(*lim.inf*1*, lim.sup*1) *> Intervalo.B*0

### **Intervalo de confianza para**  $\beta_1$ :

*> alpha < −*0*.*05 *> t.alphamedio < −qt*(1 *− alpha/*2*, n −* 2) *> lim.inf*2 *< −B*1 *− t.alphamedio ∗ sqrt*(*S.cuadrado/SSxx*) *> lim.sup*2 *< −B*1 + *t.alphamedio ∗ sqrt*(*S.cuadrado/SSxx*) *> Intervalo.B*1 *< −c*(*lim.inf*2*, lim.sup*2) *> Intervalo.B*1

**Prueba de hipótesis unilateral derecha para**  $\beta_1$  al nivel de sig**nificaci´on del** 5%**:**

*H*<sub>0</sub> :  $\beta_1 \leq 0$ , contra *H*<sub>1</sub> :  $\beta_1 > 0$ *> alpha < −*0*.*05 *> t.obs < −B*1 *∗ sqrt*(*SSxx/S.cuadrado*) *> t.obs > t.alpha < −qt*(1 *− alpha, n −* 2) *> t.alpha > p.valor < −*1 *− pt*(*t.obs, n −* 2) *> p.valor*

# Gráficas de los datos:

- 1. Diagrama de dispersión de los datos con recta de regresión:
	- $> plot(x, y, \text{main} = \text{Diagrama}$  de dispersión',xlab='Periodo (días)',ylab='Talla(cm.)')  $>$  *abline*( $lm(y \sim x)$ )
- 2. Matriz de correlación:
	- $> M = \text{cbind}(x, y)$
	- $> pairs(M, main = 'Matrix de correlation')$

3. Histograma de residuales:

*> hist*(*resid*(*ajuste*)*, main* =*′* Histograma de residuales*′ , xlab* =*′ Residuales′ , ylab* = 'Frecuencia absoluta')

4. Gráfica de normalidad de los residuos:

 $> qqnorm(resid(ajuste)$ , main = 'Gráfica de normalidad de los residuos')

```
> qqline(resid(ajuste))
```
# **Nota:**

Cuando el modelo es correcto, los residuos estandarizados caen entre -2 y 2.

- 5. Gráfica de independencia de los residuos:
	- *> plot*(*ajuste*\$*f itted.values, resid*(*ajuste*))
	- *> lines*(*lowess*(*ajuste*\$*f itted.values, resid*(*ajuste*)))

 $> \text{abline}(h = 0)$ 

### Predicción:

Queremos predecir el número de unidades vendidas del producto cuando este cuesta Bs.280.

*> x < −*280 *> y < −B*0 + *B*1 *∗ x > y* [1]50*.*59842

Entonces, para un producto que cuesta Bs 280 se venderán 51 unidades de este.

### **Transformación para linealidad:**

Una de las hipótesis habituales en análisis de regresión es que el modelo que describe los datos es lineal. A partir de consideraciones teóricas o de un examen del diagrama de dispersión de y contra x, la relación puede aparecer no lineal. En estos casos, es posible hacer una transformación que produzca un modelo lineal.

- $y = \alpha x^{\beta}$ , se transforma en:  $y' = log(y)$ ,  $x' = log(x)$ , y su forma lineal  $\operatorname{es} y' = \log(\alpha) + \beta x'$
- $y = \alpha x^{\beta x}$ , se transforma en:  $y' = ln(y)$ , y su forma lineal es  $y' =$  $ln(\alpha) + \beta x$
- $\alpha + \beta \log(x)$ , se transforma en:  $x' = \log(x)$ , y su forma lineal es  $y' =$ *α* + *βx′*
- $y = \frac{x}{\alpha x}$  $\frac{x}{\alpha x-\beta}$ , se transforma en:  $y' = \frac{1}{y}$  $\frac{1}{y}$ ,  $x' = \frac{1}{x}$  $\frac{1}{x}$ , y su forma lineal es  $y' = \alpha - \beta x'$
- $y = \frac{e^{\alpha + \beta x}}{1 + e^{\alpha + \beta x}}$ , se transforma en:  $y' = ln(\frac{y}{1 \beta x})$ 1*−y* ), y su forma lineal es *y ′* = *α − βx′*